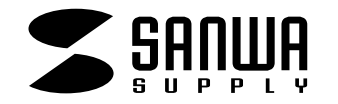

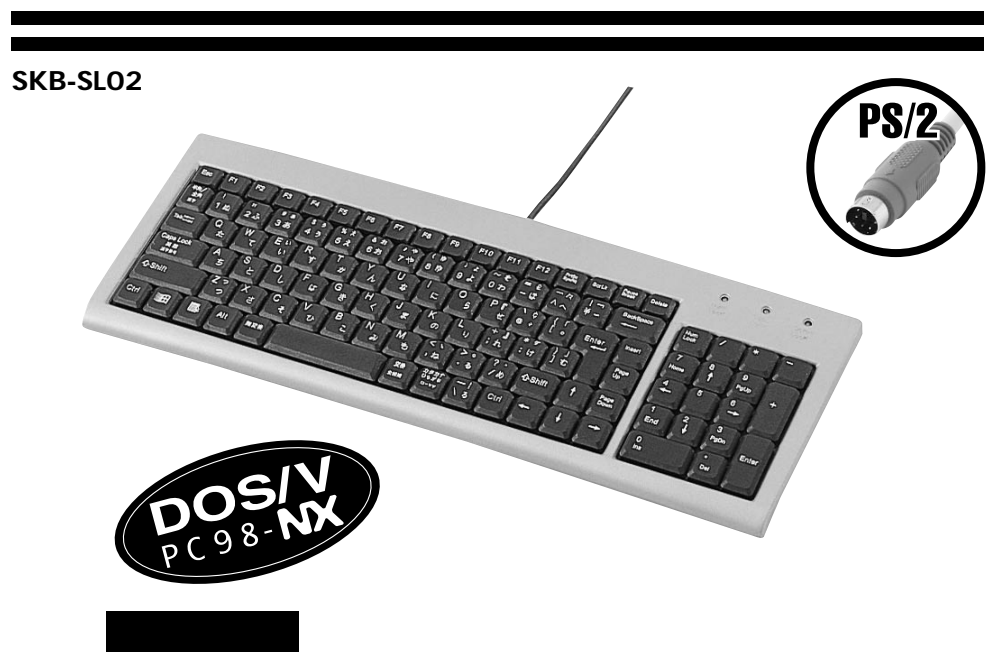

DOS/V PS/2 DIN5pin キーボード

## **対応OS**

WindowsXP 2000 Me 98SE 98 95 NT4.0

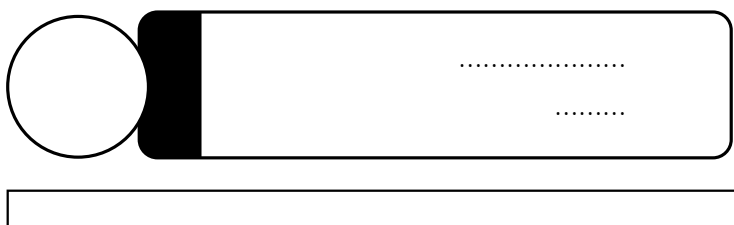

「SKB-SL02」

106日本語キーボードに準拠し

**1**

 $\triangle$ 

サンワサプライ株式会社

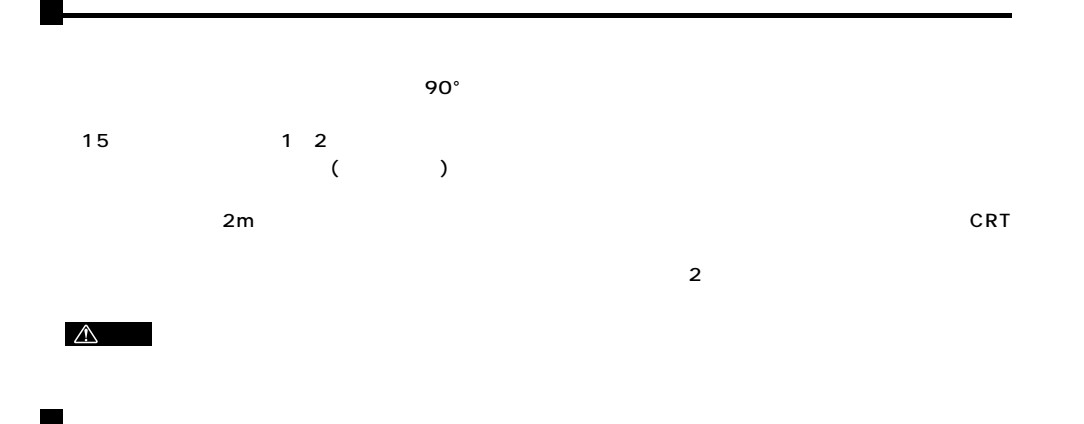

USB Ver1.1

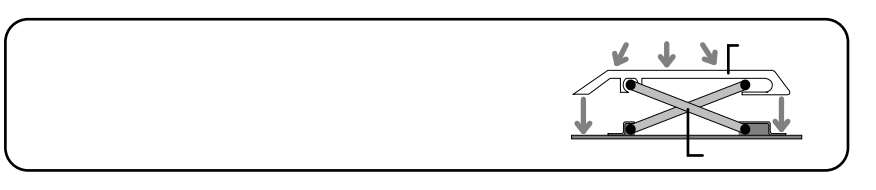

 $\overline{2}$ 

 $\overline{2}$ 

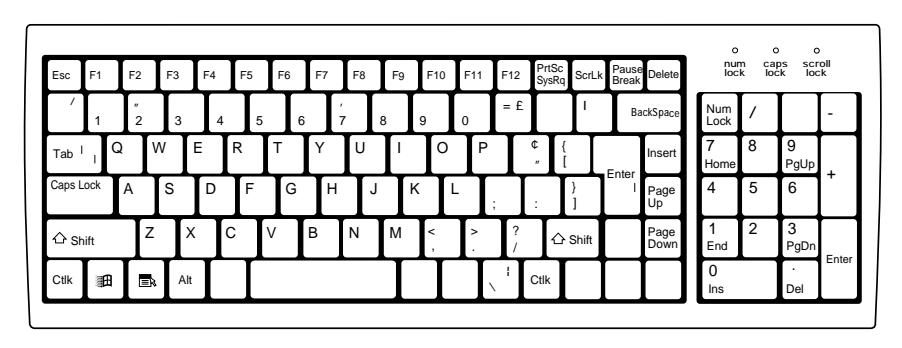

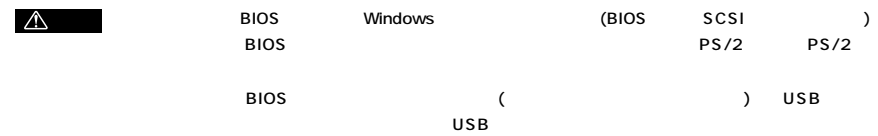

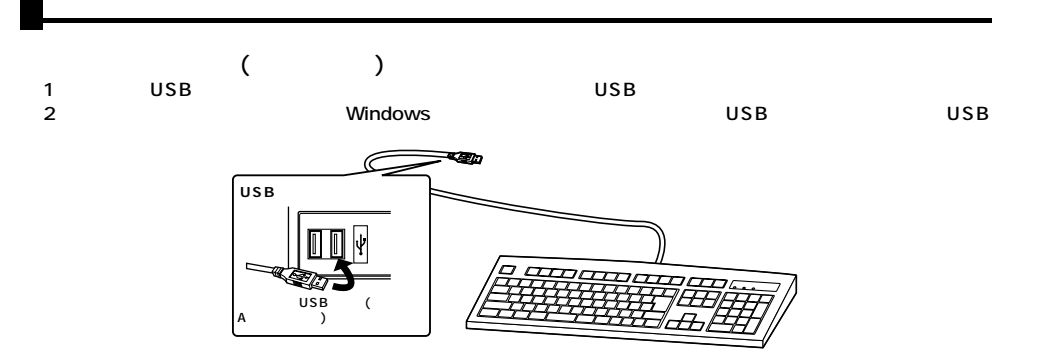

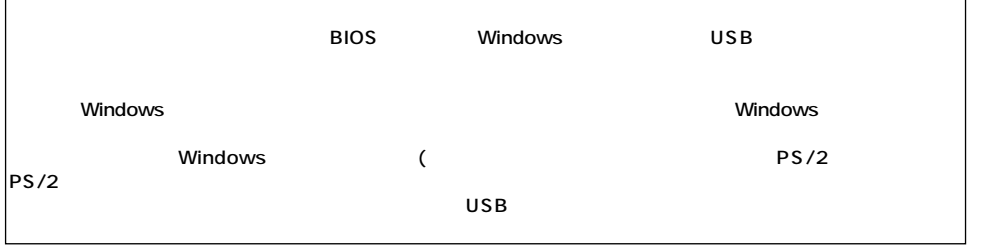

 $3.$ 

 $5\phantom{.0}$ 

## WindowsXP 2000 Me

- $\overline{\mathbf{4}}$  $(1)$ 
	-